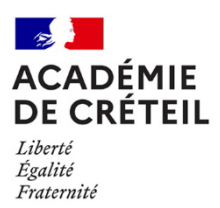

Annexe n°1 – fonctionnalités de l'application STSweb

### • **Gérer la structure de l'établissement**

La structure pédagogique de l'établissement correspond à l'ensemble des divisions et des groupes organisent les enseignements. La codification des structures est propre à chaque établissement. Chaque division est définie selon un (ou plusieurs) Module(s) Élémentaire(s) de Formation (MEF).

Il est possible de renseigner la structure avec STSweb, mais aussi de l'importer depuis un logiciel d'emplois du temps.

Chaque groupe est rattaché à au moins une division et hérite de ses MEF (module de formation).

Pour chaque élément de structure (division ou groupe) des effectifs d'élèves sont aussi affichés :

- effectif prévu : saisi dans STSweb à titre informatif (envoyé à SIECLE pour l'enquête EVA, il s'agit d'un effectif déclaré)
- effectif calculé : provient de SIECLE via l'import des effectifs (il s'agit du nombre réel d'élèves inscrits dans la structure).
- **Connaître les "ressources BDA" affectées à l'établissement**

Dans STSweb, une "ressource BDA" est un enseignant présent dans la Base de Données Académique et ayant au moins une affectation dans l'établissement (UAJ+UAA rattachées). Les informations concernant l'affectation (nombre d'heures exercées, nature et discipline du support, modalités de service) d'une ressource dite BDA proviennent donc de la lecture directe, en temps réel, de la base EPP.

Dans STSweb, pour chaque "ressource BDA", il est possible de rattacher des services, gérer les pondérations de service et d'en déduire les HSA lorsque le service dépasse l'ORS réelle de l'agent. Il est aussi possible de gérer des données qui donneront lieu au paiement de diverses indemnités, par exemple, celle de "professeur principal" et celles associées à des missions particulières.

En plus des services d'enseignement, il est possible de renseigner des Activités de Responsabilité Établissement (ARE), c'est à dire financées sur le budget de l'établissement.

Pour plus de lisibilité, dans le menu Gestion des services et ARE, toutes les occupations des enseignants sont affichées quelle que soit la fonction, même si celles-ci n'entrent pas dans le calcul du droit aux HSA.

Les affectations affichées sont celles valides :

- à la date du jour, pour l'année en cours
- à la date de début de l'année scolaire, pour l'année en préparation
- à la date de début de l'année scolaire, pour l'année précédente
- **Gérer les "ressources locales"**

Une ressource locale est une personne exerçant un enseignement et recrutée directement par l'établissement et payée sur les crédits du département, de la Région, etc. Ses caractéristiques sont saisies directement dans STSweb. Ces personnes sont par définition inconnue d'EPP.

Les heures de service d'une ressource locale ne sont pas concernées par le calcul des HSA. Elle ne peut pas faire d'ARE, ni percevoir d'indemnité (professeur principal, CPGE, ou DDFPT).

Pour plus de souplesse, l'application autorise que des "ressources BDA" puissent faire des heures de services en tant que ressource locale.

## • **Gérer les services libres des ressources de l'établissement**

La constitution et la gestion des services libres sont des fonctionnalités de STSweb visant à aider à la préparation d'une année scolaire, c'est à dire à une période pendant laquelle toutes les nominations suite aux mouvements et aux concours ne sont pas encore connues. Un service libre est donc un service auquel, au moment où il est créé, aucun enseignant n'est encore rattaché. Il est défini par un élément de structure (division ou groupe), une modalité de cours (cours général, TD, TP...), une matière et un nombre d'heures. Cette fonctionnalité permet notamment la gestion des services des enseignants travaillant en temps partiel annualisé.

Le rattachement des services libres aux enseignants peut se faire de trois manières :

- **Le menu Services & ARE / Rattachement**
- Le menu Services & ARE / Gestion
- L'import des emplois du temps (après création des services dans le logiciel de gestion d'emploi du temps)

L'application permet de créer un service "normal" en rattachant un service libre à l'enseignant finalement concerné, dès son affectation dans l'établissement par les services de gestion du rectorat (Création via les écrans « gestion individuelle des services et ARE »).

## • **Gérer les services des suppléants**

La gestion des services des suppléants permet le rattachement des services aux remplaçants et la consultation des services des suppléants.

Cette fonctionnalité est uniquement déclarative ; elle ne déclenche aucune conséquence sur la paie ou sur l'accessibilité aux applications puisque ces éléments sont directement liés aux affectations de ces personnels renseignées par les services du Rectorat.

## • **Gérer la pondération REP+ pour les établissements du réseau REP+**

Dans le cadre de la politique de l'éducation prioritaire, pour les établissements REP+, un menu permet de gérer la pondération des services par le facteur de 1,1 (1 heure de service compte pour 1,1 heure).

Cette pondération peut être appliquée à tous les services des enseignants de manière simple et automatique.

# • **Précalculer les HSA en cohérence avec la dotation budgétaire (relation avec TRM/TSM) et les services saisis**

STSweb permet, en confrontant l'ORS réelle des agents et les heures de service, de précalculer les HSA éventuellement dues. Durant ce traitement, plusieurs contrôles permettent d'éviter les erreurs durant la mise en paye des HSA, par exemple :

- Il n'est pas possible de valider si un enseignant ne fait pas le nombre d'heures d'enseignement pour lequel il est affecté ;
- Il n'est pas possible de valider si des HSA ont été attribuées à un enseignant alors qu'il n'y a pas droit ;
- Si la somme totale des heures de service est supérieure à la dotation globale de l'établissement (HP+HSA), il n'est pas possible non plus de valider les remontées d'HSA ;

## • **Gérer les indemnités des enseignants**

Dans STSweb, il est possible de gérer différentes indemnités :

- l'indemnité de professeur principal/référent (ISOE part modulable) ;
- l'indemnité de directeur délégué aux formations professionnelles et technologiques ;
- les indemnités de sujétion : la saisie de ces indemnités s'effectue sous la même rubrique que l'attribution de la fonction de professeur principal. Je vous invite à veiller au respect du motif d'attribution (« Effectif supérieur à 35 », « CCF » ou « EPS ») afin d'éviter tout indu de rémunération ;
- l'indemnité de CPGE (seulement dans les établissements ayant des Classes Préparatoires aux Grandes Ecoles) ;
- les indemnités pour missions particulières de compétence établissement (IMP-établissement sur un budget spécifique). Une mise à jour de l'application devrait faciliter l'attribution d'IMP à des non enseignants, par exemple, des CPE.

#### • **Remonter vers la paye les HSA pré-calculées : la campagne de rentrée "Répartition de service"**

Des campagnes dites de "répartition de service" pilotées par les services du Rectorat, permettent que les HSA précalculées par l'établissement soient traitées en PAYE. Les indemnités (professeur principal, CPGE, …) sont quant à elles gérées au fil de la saisie des modifications dans STS par les établissements. De même la saisie des services peut se faire à tout moment de l'année indépendamment de l'ouverture d'une campagne de répartition de service.

La validation des HSA est donc possible uniquement durant l'ouverture de la campagne de rentrée "Répartition de service". Pendant la période d'ouverture de cette campagne, le chef d'établissement déclenche la remontée quand il pense avoir achevé la saisie des services et que le calcul d'HSA n'est pas bloqué par les contrôles de cohérence avec la dotation.

### **La campagne de rentrée est obligatoire et normalement unique chaque année.**

Les campagnes de mise à jour sont optionnelles et créées régulièrement tout au long de l'année (généralement mensuellement) car elles permettent la prise en compte dans la paie des modifications d'HSA provoquées par des changements de services renseignés en cours d'année dans STS (voir calendrier en annexe).

### • **Échange de données**

Il existe plusieurs échanges de données gérés dans STSweb :

- Import de SIECLE ;
- Import sur demande des nomenclatures, les MEF (modules élémentaires de formation), les matières et les programmes ;
- **Import quotidien automatique : les effectifs calculés de STS sont mis à jour automatiquement avec** les effectifs réels provenant de SIECLE ;
- **Export vers SIECLE ;**
- Export des structures à la demande, il est alors possible d'envoyer l'ensemble de la structure de l'établissement (divisions et groupes) ;
- Export automatique lors d'une création, modification ou suppression d'un élément de structure ;
- Export des services à la demande, qui permet d'envoyer à SIECLE l'ensemble des services, les indemnités mais aussi tous les agents affectés à l'établissement (directeurs, professeurs documentalistes, enseignants, suppléants, etc), cela permet à SIECLE de gérer, entre autres, le module de Notes ;
- Exports et imports "Emploi du temps".

Ces fonctionnalités permettent d'échanger des données avec les logiciels d'emploi du temps,

- en début de préparation des emplois du temps, l'export permet de fournir à ces logiciels les divisions, les ressources, les indemnités et les services déjà saisis.
- puis après travail dans ledit logiciel, l'import permet d'intégrer dans la base académique (EPP) les données modifiées.